### **LPEG: a new approach to pattern LPEG: a new approach to pattern matching matching**

#### Roberto Ierusalimschy

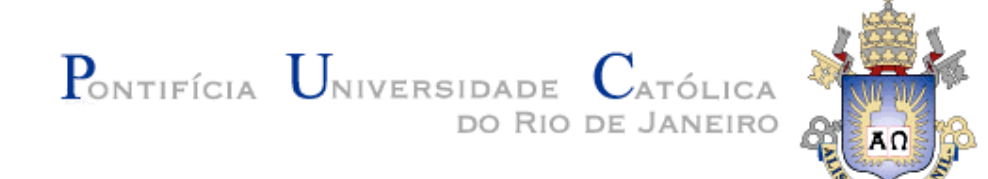

# **PEG: Parsing Expression PEG: Parsing Expression Grammars Grammars**

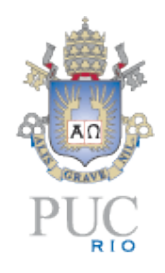

- not totally unlike context-free grammars
- emphasis on string recognition
	- not on string generation
- incorporate useful constructs from patternmatching systems
	- a\*, a?, a+
- key concepts: *restricted backtracking* and *predicates*

# **Short history Short history**

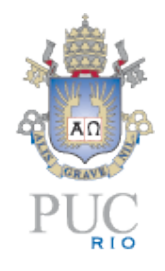

- restricted backtracking and the not predicate first proposed by Alexander Birman, ~1970
- later described by Aho & Ullman as TDPL (Top Down Parsing Languages) and GTDPL (general TDLP)
	- Aho & Ullman. The Theory of Parsing, Translation and Compiling. Prentice Hall, 1972.
- revamped by Bryan Ford, MIT, in 2002
	- pattern-matching sugar
	- *Packrat* implementation

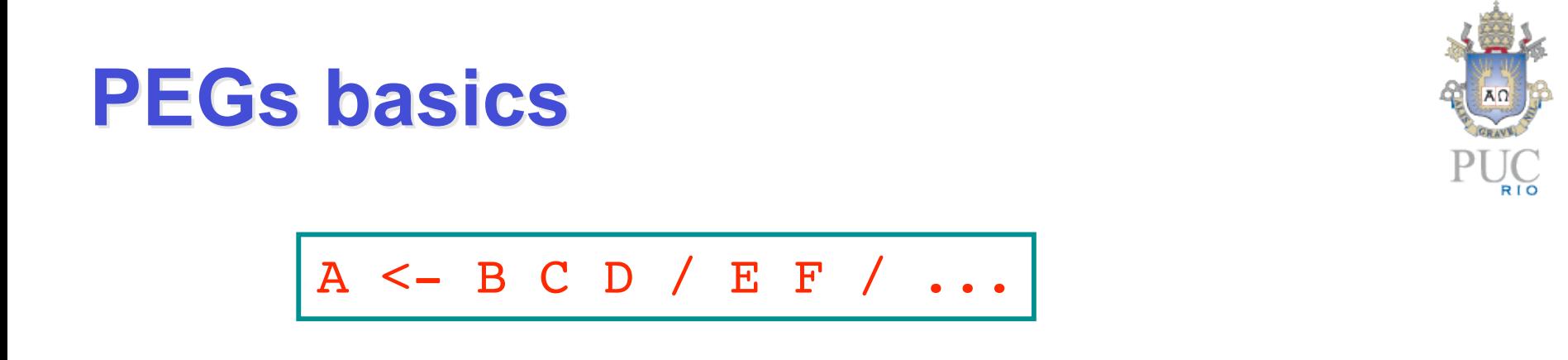

- to match A, match B followed by C followed by D
- if any of these matches fails, try E followed by F
- if all options fail, A fails

### **Restricted Backtracking Restricted Backtracking**

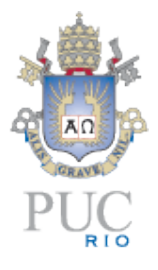

$$
\begin{array}{|c|c|c|c|c|}\nS <- & A & B \\
A <- & A_1 & / & A_2 & / & \dots\n\end{array}
$$

- to match  $A$ , try first  $A_1$
- if it fails, backtrack and try  $A_2$
- repeat until a match
- once an alternative matches, no more backtrack for this rule
	- even if **B** fails!

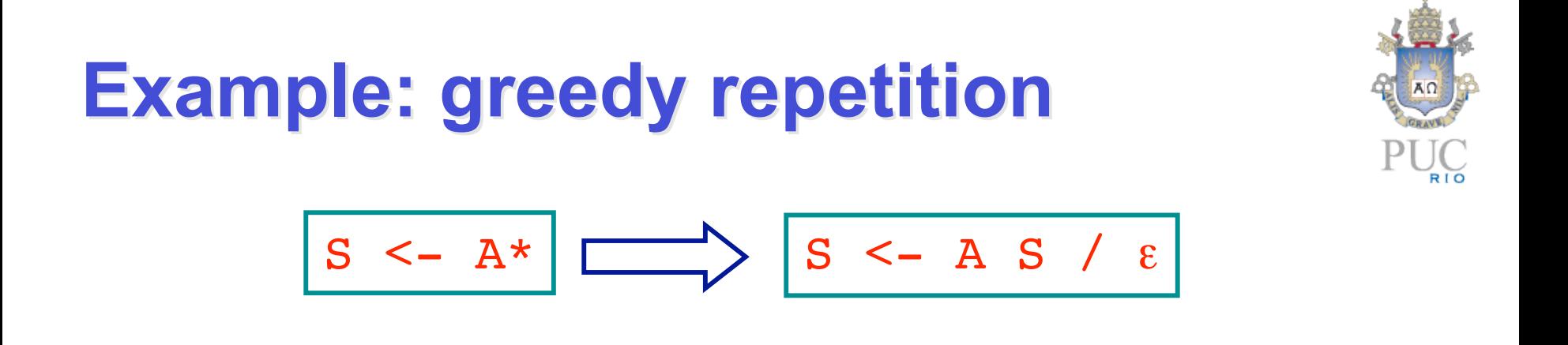

- ordered choice makes repetition greedy
- restricted backtracking makes it blind
- matches maximum span of As
	- *possessive* repetition

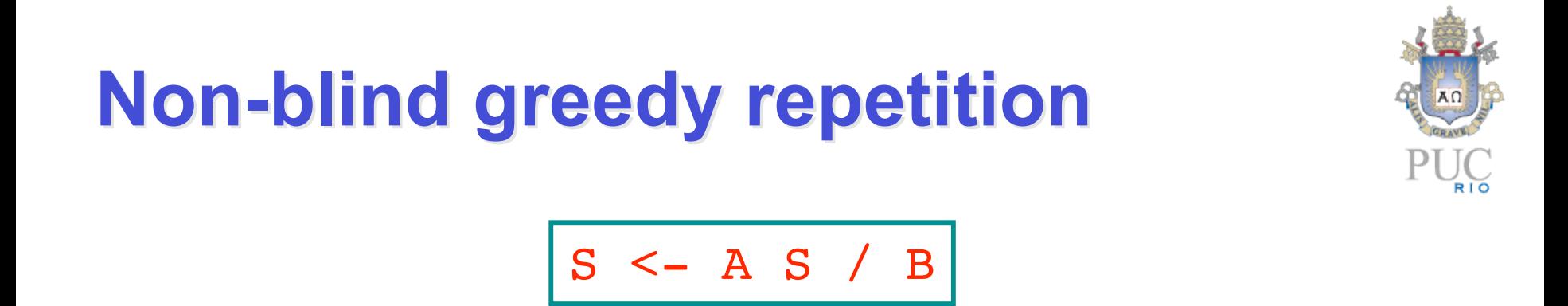

- ordered choice makes repetition greedy
- whole pattern only succeeds with **B** at the end
- if ending **B** fails, previous **A** S fails too
	- engine backtracks until a match
	- conventional greedy repetition

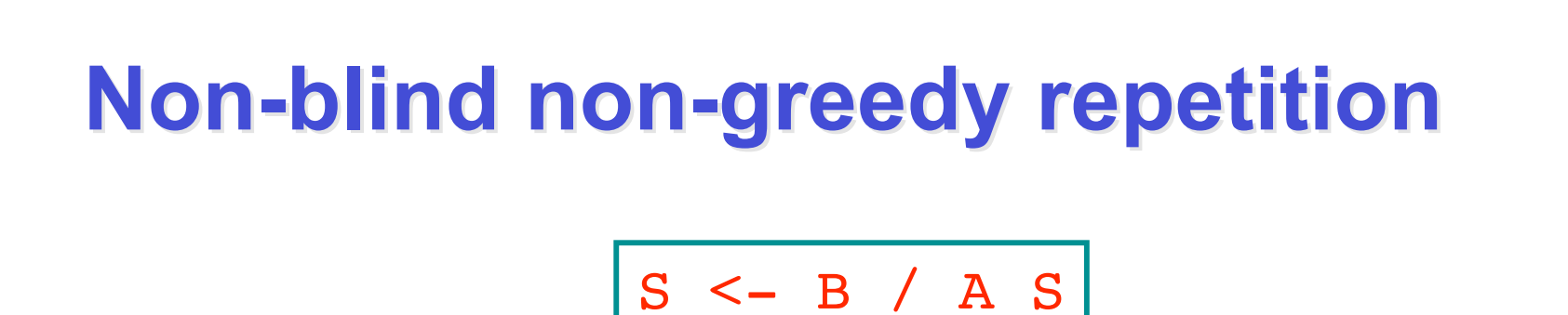

- ordered choice makes repetition lazy
- matches minimum number of As until a B
	- *lazy* (or *reluctant*) repetition

### **Predicates Predicates**

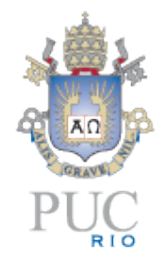

- check for a match without consuming input
	- allows arbitrary look ahead
- **!A** (not predicate) only succeeds if A fails
	- either A or ! A fails, so no input is consumed
- !. matches end of input
	- any character fails
- &A (and predicate) is sugar for !! A

#### **Predicates: example Predicates: example**

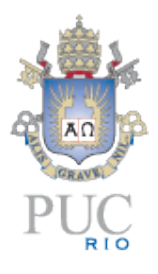

- predicates allow PEGs for non contextfree languages
- next grammar matches  $a<sup>n</sup>b<sup>n</sup>c<sup>n</sup>$

$$
\begin{array}{|c|c|c|c|c|c|c|} \hline S & <- & \& P1 & P2 \\ \hline P1 & <- & AB & C \\ \hline AB & <- & 'a & AB & b & / & \epsilon \\ \hline P2 & <- & 'a & B & I. \\ \hline BC & <- & 'b & BC & C & / & \epsilon \\ \hline \end{array}
$$

# **PEG x (real) regular expressions PEG x (real) regular expressions**

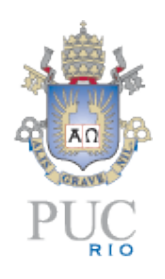

- regular expressions are too limited
	- problems with captures and non-greedy repetitions
	- problems with complement
- PEG allows whole grammars
	- nesting, etc.

# **PEG x "regular expressions"**

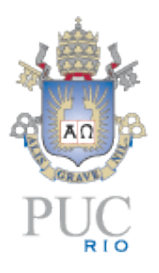

- PEG has a clear and formally-defined semantics
	- instead of a set of ad-hoc operators
- PEG has a clear and formally-defined performance model
	- no need for ad-hoc optimizations
- PEG allows a simple and efficient implementation
	- parsing machines

# **LPEG: PEG for Lua LPEG: PEG for Lua**

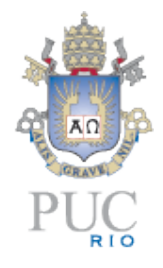

- a small library for pattern matching based on PEGs
- SNOBOL tradition: language constructors to build patterns
	- verbose, but clear

```
letter = lpeg.R("az")digit = \text{lpeg.R("09")}alphant = letter + digit
```
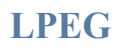

#### **LPEG basic constructs LPEG basic constructs**

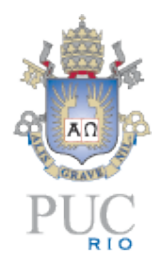

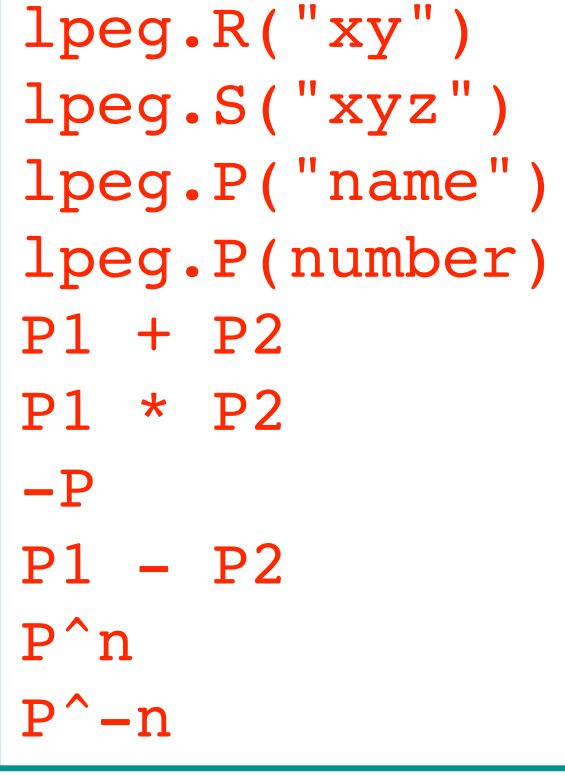

- range
- -- set
- -- literal
- -- that many characters
- -- ordered choice
- -- concatenation
- $--$  not  $P$
- $--$  P1 if not P2
- -- at least n repetitions
- -- at most n repetitions

## **LPEG grammars LPEG grammars**

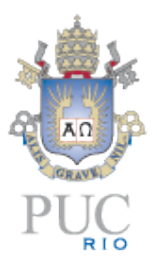

- described by tables
	- lpeg. V creates a non terminal

```
V = \text{lpeg.V}addop = <math>lpeg.S''+-''mulop = lpeg.S"*/"number = lpeq.R"09"^1exp = 1peq.P "Exp",
  Exp = V''Factor'' * (addop * V''Factor'')Factor = V'' Term" * (mulop * V'' Term")<sup>^0</sup>,
  Term = number + "(" * " " Exp" * " ) "}
```
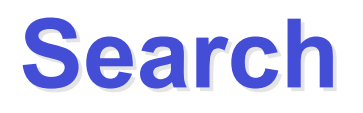

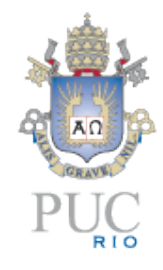

- unlike most pattern-matching tools, LPEG has no implicit search
	- works only in *anchored mode*
- search is easily expressed within the pattern:

$$
\begin{array}{|cccc|}\n\hline (1 - P)^0 & * & P \\
\hline\n\text{F + 1} & * \text{1peg.V(1)} & \text{} \\
\hline\n\end{array}
$$

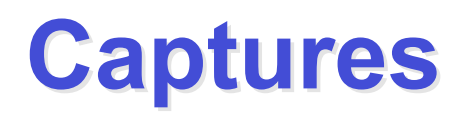

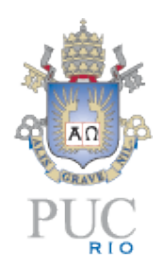

- patterns that create values based on matches
	- lpeg. C(patt) captures the match
	- lpeg.P(patt) captures the current position
	- lpeg.Cc(values) captures 'value'
	- lpeg.Ct(patt) creates a list with the nested captures
	- lpeg.Ca(patt) "accumulates" the nested captures

#### **Captures: examples Captures: examples**

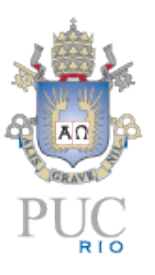

function split (s, sep)  $sep =  $lpeg.P(sep)$$  $local$  elem =  $lpeg.C((1 - sep)^0)$ local  $p =$  elem  $*$  (sep  $*$  elem)<sup>^0</sup> return lpeg.match(p, s) end

$$
split("a,b,'", ", "') \quad --> "a", "b", "", "''
$$

#### **Captures: examples Captures: examples**

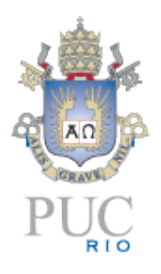

function split (s, sep)  $sep =  $lpeg.P(sep)$$  $local$  elem =  $lpeg.C((1 - sep)^0)$ local  $p = \text{lpeg.Ct}(\text{elem} * (\text{sep} * \text{elem})^0)$  return lpeg.match(p, s) end

$$
split("a,b,'", ", "') \quad \text{---} \{ "a", "b", "", "", ""\}
$$

# **Substitutions Substitutions**

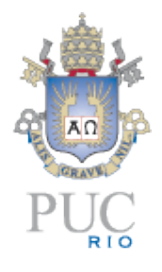

- No special function; done with captures
	- lpeg.Cs(patt) captures the match, with nested captures replaced by their values
	- patt / string captures 'string', with marks replaced by nested captures
	- patt / table captures 'table[match]'
	- patt / function applies 'function' to match

#### **Substitutions: example Substitutions: example**

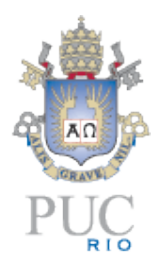

```
digits = <math>lpeg.C(lpeg.R"09"^1)letter = lpeg.C(lpeg.R"az")Esc = lpeq.P''\wedge''char = (1 - Esc) + Esc * digits / string.char
    + Esc * letter / { n = "\n", t = "\t",
 ...
 }
p = \text{lpeg.Cs}(Char^0)p:match([[\n\97b]]) --> "\nab"
```
### **Substitutions: example Substitutions: example**

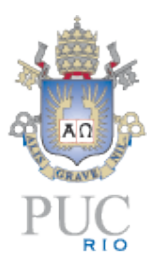

```
local Q = lpeq.P''''local R = (1 - lpeg.S', "n')local IQ = (1 - Q) + (Q * Q / "")local field = Q * lpeg.Cs(IQ^0) * Q + lpeg.C(R^0)
local End = lpeq.P'\n' + -1local record = field * (',' ' * field)^0 * Endfunction csv (s)
   return lpeg.match(record, s)
end
```
# **Implementation Implementation**

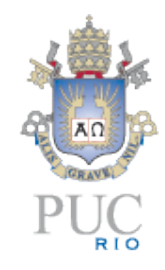

- Any PEG can be recognized in linear time
	- but constant is too high
	- space is also linear!
- LPEG uses a parsing machine for matching
	- each pattern represented as code for the PM
	- backtracking may be exponential for some patterns
	- but has a clear performance model
	- quite efficient for "usual" patterns

# **Conclusions Conclusions**

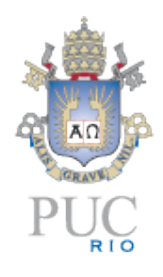

- PEG offers a nice conceptual base for pattern matching
- LPEG implements PEG with a performance competitive with other pattern-matching tools
- for those that do not like its verboseness, there is a module that accepts regexp-like notation
	- some limitations when using other Lua values